<span id="page-0-0"></span>AULA 10

KOKK@KKEKKEK E 1990

# <span id="page-1-0"></span>Árvores binárias de busca

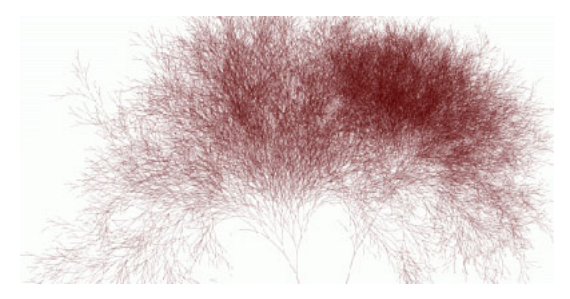

Fonte: [http://infosthetics.com/archives/](http://infosthetics.com/archives/2006/05/search_engine_behavior_tree_yahoo_msn_google.html)

Referências: [Árvores binárias de busca \(PF\);](https://www.ime.usp.br/~pf/estruturas-de-dados/aulas/st-bst.html) [Binary](http://algs4.cs.princeton.edu/32bst/) [Search Trees \(S&W\);](http://algs4.cs.princeton.edu/32bst/) [slides \(S&W\)](http://www.cs.princeton.edu/courses/archive/spring17/cos226/lectures/31ElementarySymbolTables+32BinarySearchTrees.pdf)

# Árvore binárias de busca

Considere uma árvore binária cujos nós têm um campo chave (key como int ou String, por exemplo). public class BST <Key extends Comparable<Key>, Value> { private Node r; // raiz private class Node { private Key key; private Value val; private Node left, right; public Node(Key key, Value val) { this.key =  $key$ ; this.val = val; } }

### Árvore binárias de busca

Uma árvore binária deste tipo é de **busca** (em relação ao campo  $key$  se para cada nó x: x.key é

- 1. maior ou igual à chave de qualquer nó na subárvore esquerda de x e
- 2. menor à chave de qualquer nó na subárvore direita de x.

Assim, se p é um nó qualquer então vale que q.key.compareTo( $p.key$ )  $\leq 0$  e p.key.compareTo(t.key) < 0 para todo nó q na subárvore esquerda de p e todo nó t na subárvore direita de p.

**KORKAR KERKER SAGA** 

#### Ilustração de uma árvore binária de busca

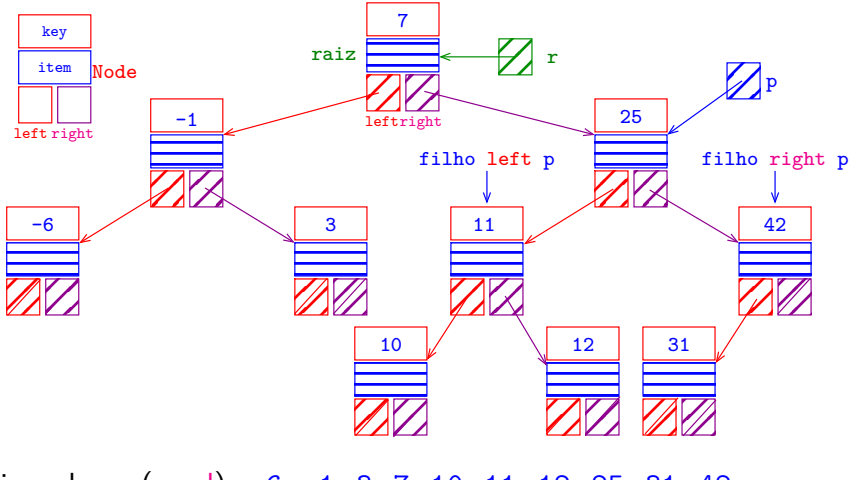

in-ordem (e-r-d): -6 -1 3 7 10 11 12 25 31 42

K ロ ▶ K 個 ▶ K 할 ▶ K 할 ▶ 이 할 → 9 Q Q →

### Anatomia de uma árvore binária de busca

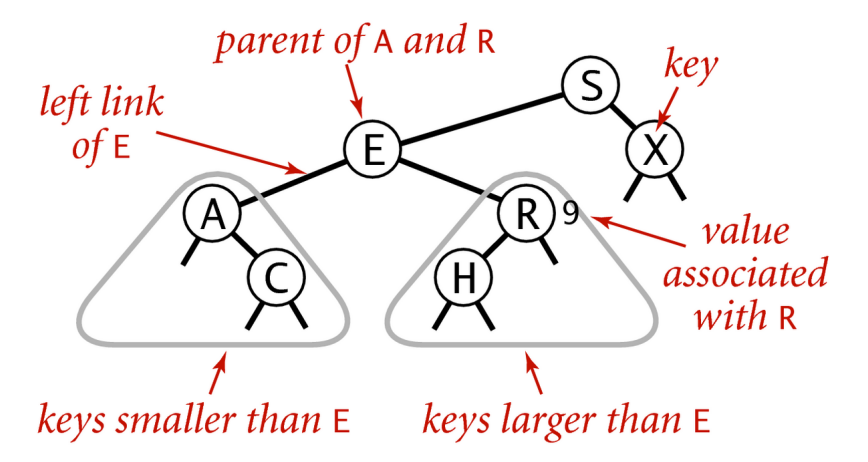

#### Anatomy of a binary search tree

Fonte: [algs4](https://algs4.cs.princeton.edu/32bst/)

 $\mathbf{E} = \mathbf{A} \oplus \mathbf{A} + \mathbf{A} \oplus \mathbf{A} + \mathbf{A} \oplus \mathbf{A} + \mathbf{A} \oplus \mathbf{A}$ 

 $2990$ 

get(key)

Recebe uma chave key e retorna o valor val associado key; se key não está na BST, retorna null.

**KORKARYKERKER OQO** 

```
public Value get(Key key) {
  Node x = get(r, key);if (x == null) return null;
  return x.val;
}
```
get(key)

Recebe uma chave key e retorna o valor val associado key; se key não está na BST, retorna null.

private Node get(Node x, Key key) { // Considera subárvore que tem raiz x if  $(x == null)$  return null; int  $cmp = key.compileTo(x.\text{key});$ if  $(\text{cmp} < 0)$ return get(x.left, key); else if  $(\text{cmp} > 0)$ return  $get(x.right, key);$ else return x;

}

# get(key) versão iterativa

<span id="page-8-0"></span>Recebe uma chave key e retorna o valor val associado key; se key não está na BST, retorna null.

private Node get(Node x, Key key) { if  $(x == null)$  return null: while  $(x := null \& x \cdot k$ ey.equals $(key)$ ) int  $cmp = key.compileTo(x-key);$ if  $(\text{cmp} > k)$  $x = x$ . left; else  $x = x$ . right; if  $(x := null)$  return x.val; return null; KID KA KERKER KID KO

<span id="page-9-0"></span>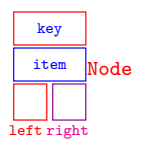

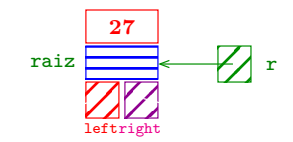

K ロ ▶ K @ ▶ K 할 ▶ K 할 ▶ 이 할 → 9 Q Q →

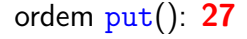

**Kロトメ部トメミトメミト ミニのQC** 

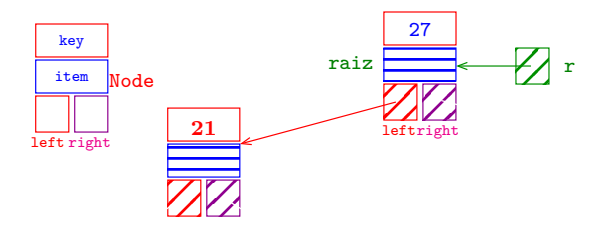

ordem  $put()$ : 27 21

K ロ ▶ K @ ▶ K 할 ▶ K 할 ▶ | 할 | © 9 Q @

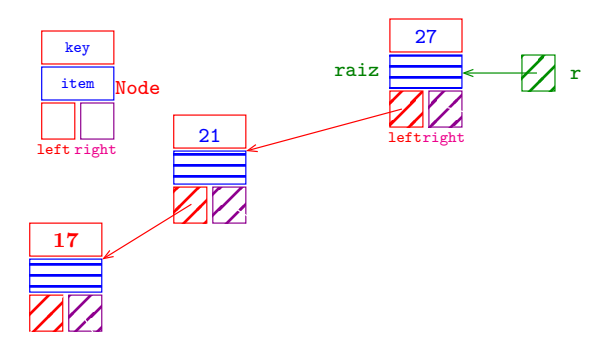

ordem  $put()$ : 27 21 17

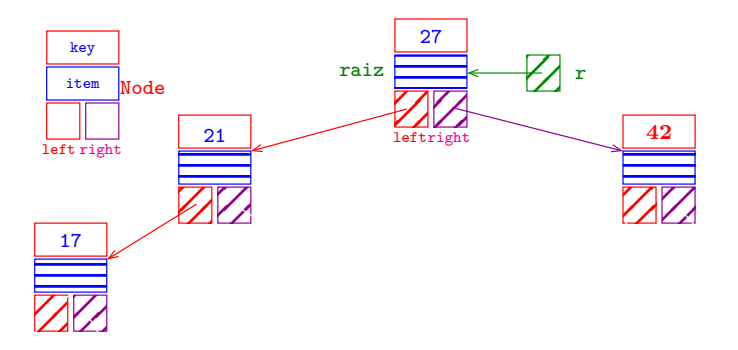

K ロ ▶ K @ ▶ K 할 ▶ K 할 ▶ | 할 | © 9 Q @

#### ordem put(): 27 21 17 42

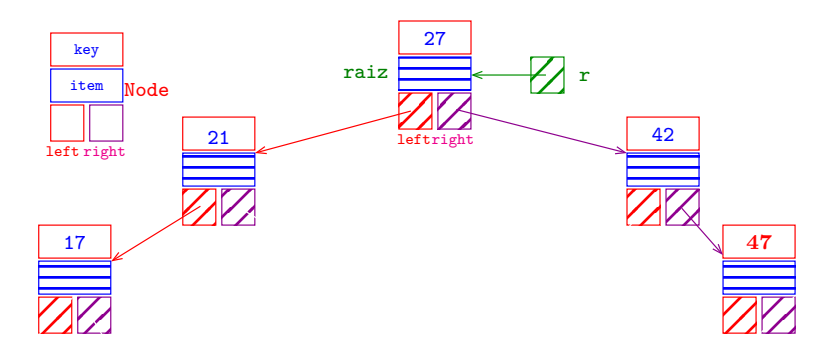

K ロ ▶ K 個 ▶ K 할 ▶ K 할 ▶ 이 할 → 9 Q Q →

#### ordem put(): 27 21 17 42 47

<span id="page-14-0"></span>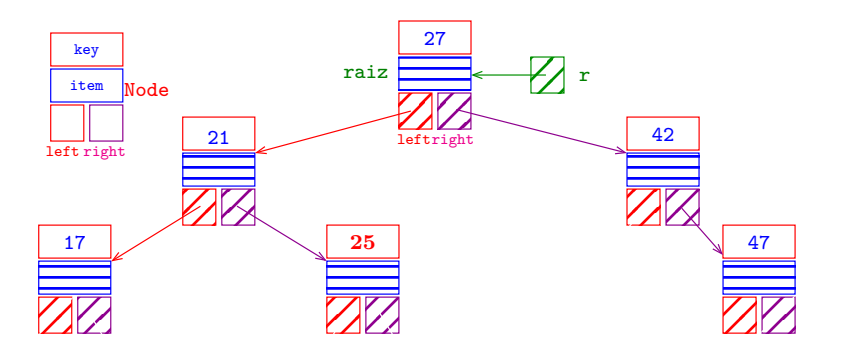

ordem put(): 27 21 17 42 47 25

K ロ ▶ K @ ▶ K 할 ▶ K 할 ▶ | 할 | ⊙Q @

<span id="page-15-0"></span>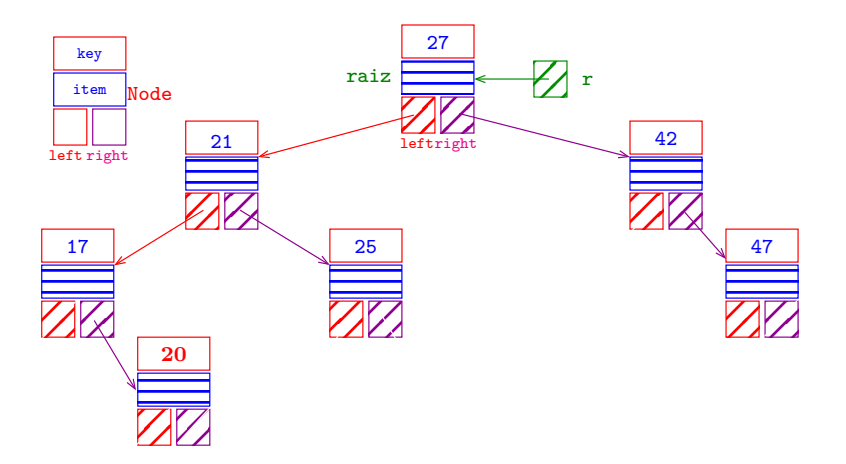

ordem put(): 27 21 17 42 47 25 20

<span id="page-16-0"></span>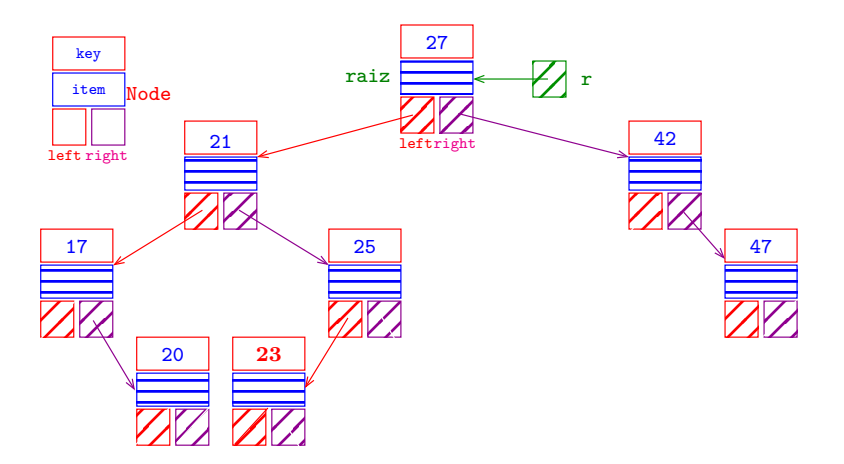

ordem put(): 27 21 17 42 47 25 20 23

<span id="page-17-0"></span>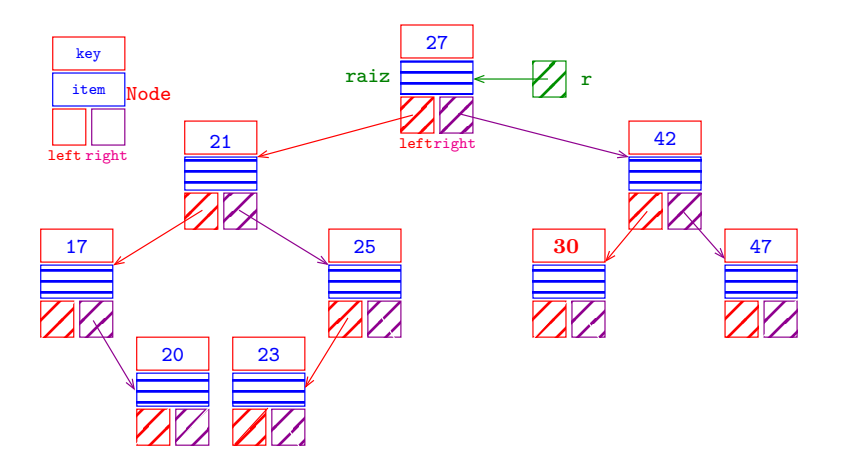

ordem put(): 27 21 17 42 47 25 20 23 30

<span id="page-18-0"></span>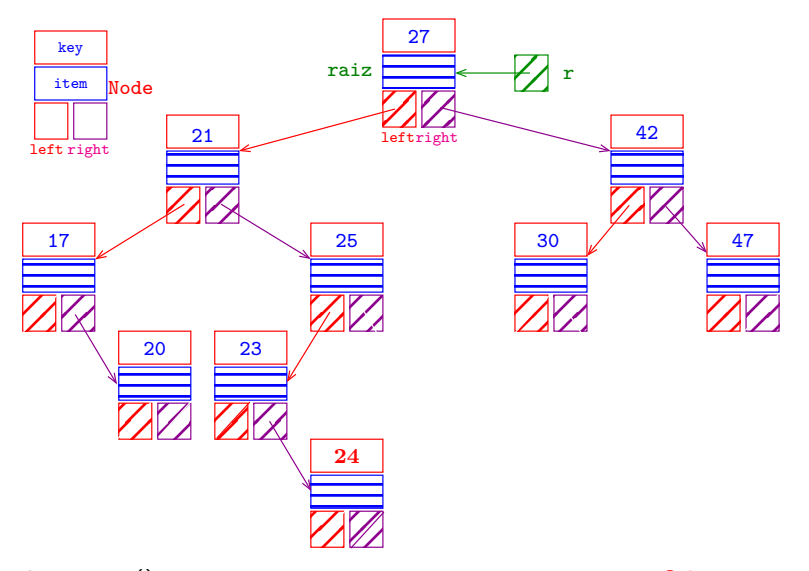

ordem put(): 27 21 17 42 47 25 20 23 30 24

<span id="page-19-0"></span>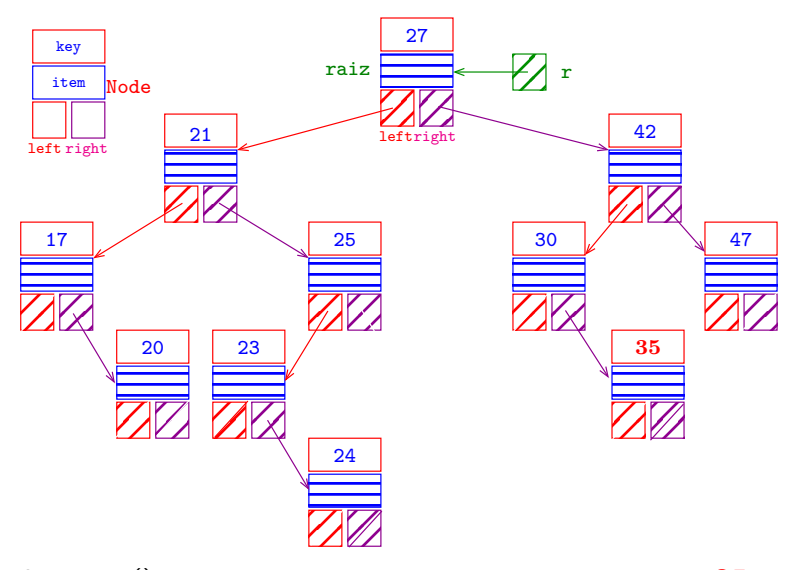

ordem put(): 27 21 17 42 47 25 20 23 30 24 35  $2990$ 

<span id="page-20-0"></span>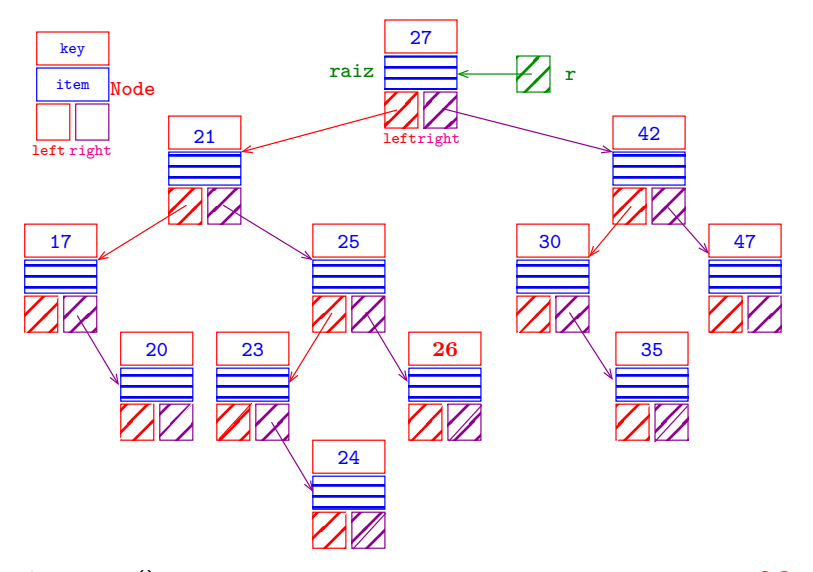

ordem put(): 27 21 17 42 47 25 20 23, 30, 24, 35, 26,

<span id="page-21-0"></span>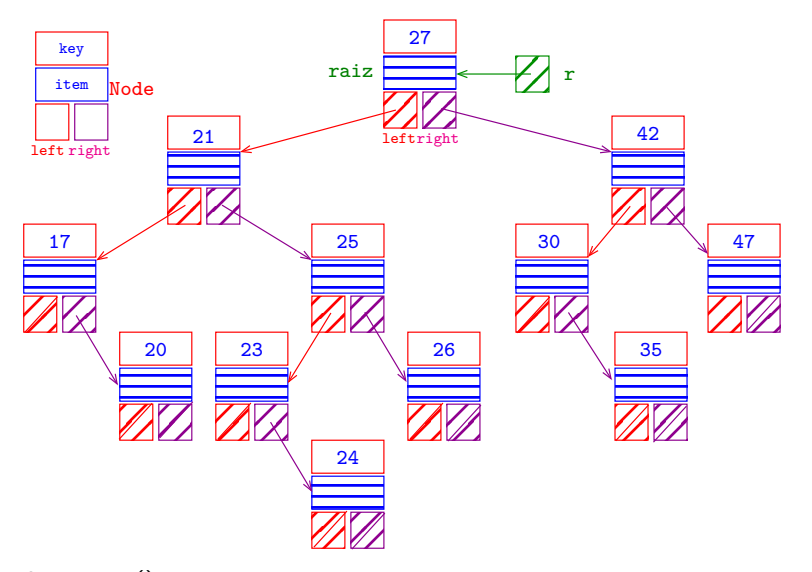

ordem put(): 27 21 17 42 47 25 20 23 30 24 35 26

put(key, val)

<span id="page-22-0"></span>Recebe key e val r e insere um novo nó no lugar correto da árvore de modo que a árvore continue sendo de busca. Se key está na BST o seu valor é atualizado.

```
public void put(Key key, Value val) {
  r = put(r, key, val);}
```
**KORKARYKERKER OQO** 

# put(key, val)

```
private Node put(Node x, Key key,
                   Value val) {
```
if  $(x == null)$ 

return new Node(key, val); int  $cmp = key.compileTo(x.\text{key});$ if  $(\text{cmp} < 0)$  $x.$  left =  $put(x.$  left, key, val); else if (cmp > 0)  $x$ .right =  $put(x$ .right, key, val); else  $x.val = val$ ; return x;

**KORK EXTERNE PROVIDE** 

}

### Ilustração de min()

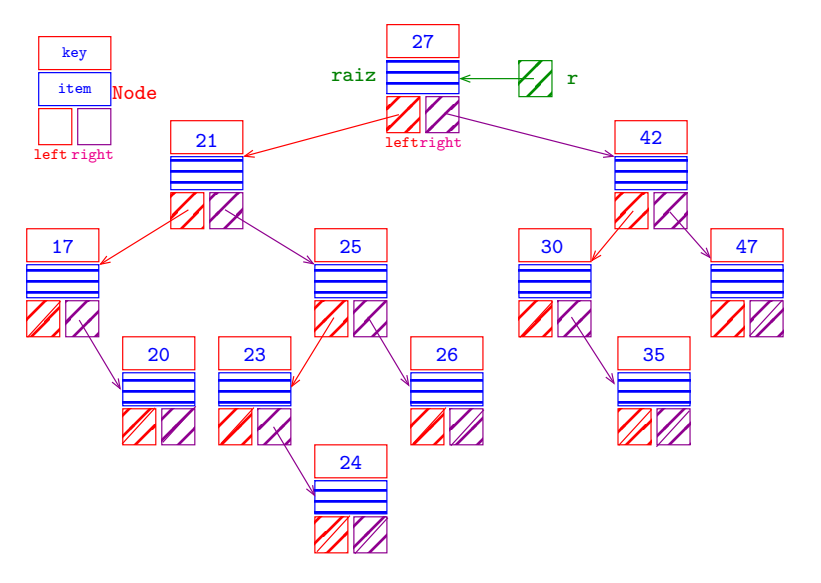

イロト イ母 トイミト イミト ニヨー りんぺ

### Ilustração de min()

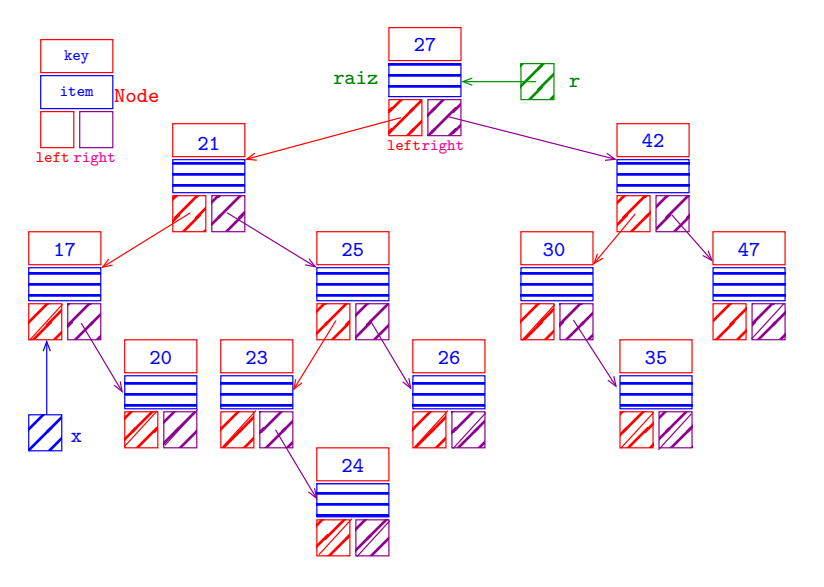

### min(key)

**KORKARYKERKER OQO** 

```
// Retorna a menor chave na ST.
public Key min() {
  if (r == null) return null;
  return min(r).key;
}
// Retorna o nó da menor chave da
// subárvore cuja raiz é x.
// Supõe que x não é null.
private Node min(Node x) {
  if (x.left == null) return x;
  return min(x.left);
}
```
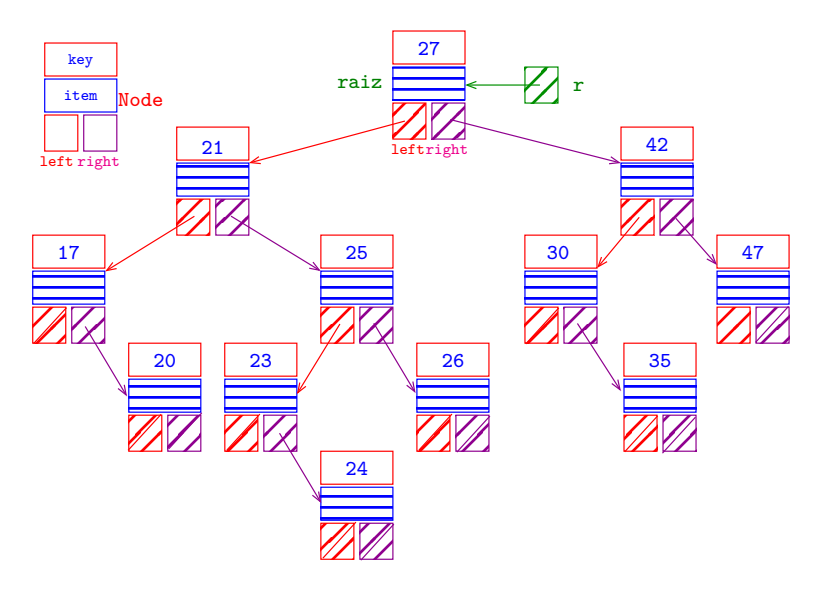

K ロ ▶ K @ ▶ K 할 ▶ K 할 ▶ | 할 | © 9 Q @

 $x \leftarrow$  nó com a menor chave

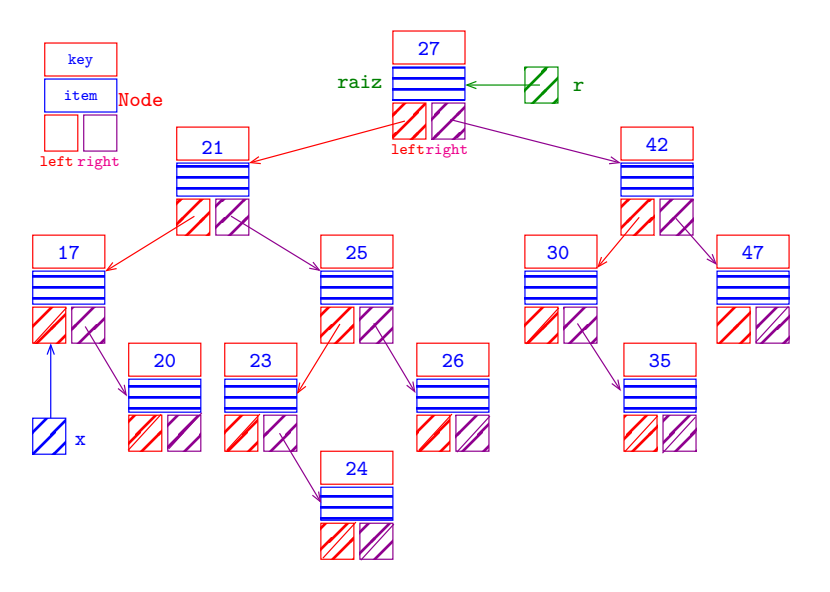

K ロ ▶ K 個 ▶ K 할 ▶ K 할 ▶ 이 할 → 이익 @

remova x da BST

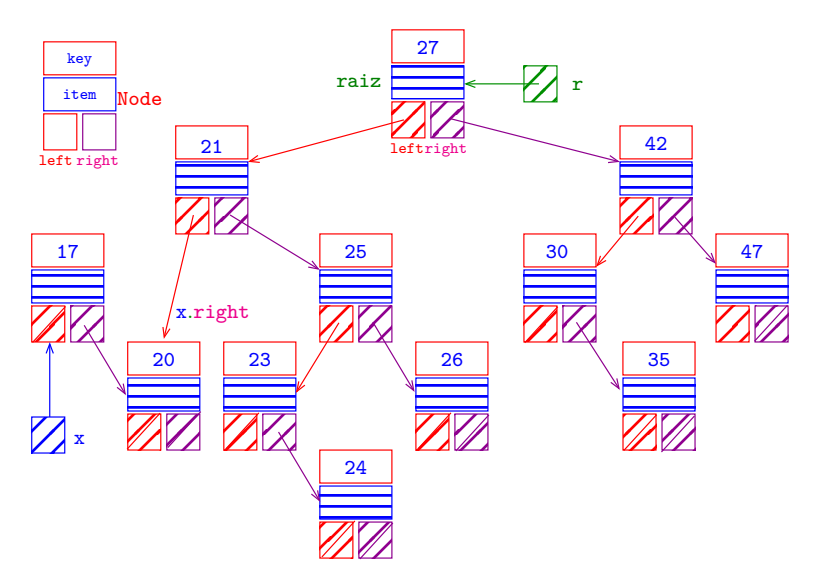

K ロ ▶ K 個 ▶ K 할 ▶ K 할 ▶ 이 할 → 9 Q Q →

coletor de lixo em ação

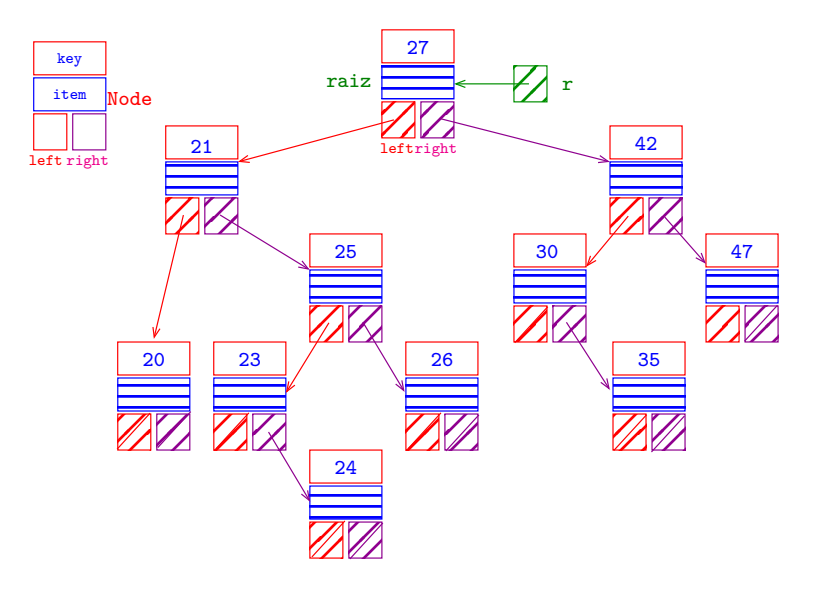

K ロ ▶ K 個 ▶ K 결 ▶ K 결 ▶ │ 결 │ K 9 Q Q

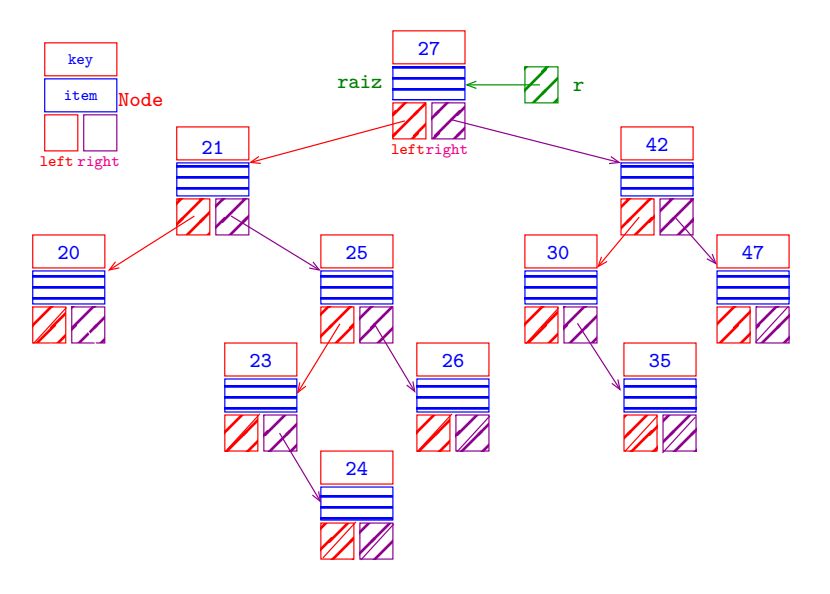

K ロ ▶ K 個 ▶ K 결 ▶ K 결 ▶ │ 결 │ K 9 Q Q

### deleteMin()

```
// Remove o nó que tem a menor chave.
public void deleteMin() {
  if (r == null) return:
  r = deleteMin(r);
}
```

```
// Remove o nó que tem a menor chave
// na subárvore (não vazia) cuja raiz é x
// e retorna a raiz da sub. resultante.
private Node deleteMin(Node x) {
  if (x.left == null) return x.right;
  x. left = deleteMin(x. left);
  return x;
}
```
<span id="page-33-0"></span>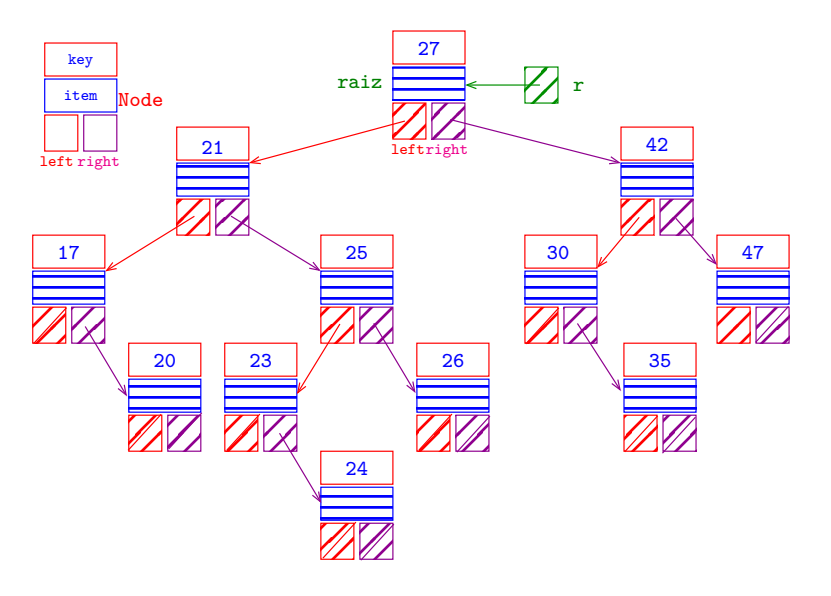

K ロ ▶ K 個 ▶ K 결 ▶ K 결 ▶ │ 결 │ K 9 Q Q

 $t \leftarrow$  nó com 21

<span id="page-34-0"></span>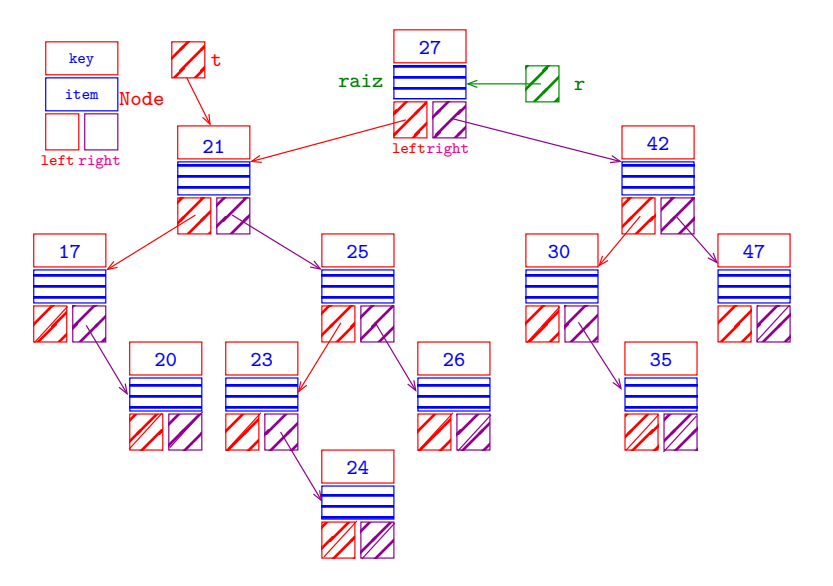

 $x \leftarrow$  menor nó em t.right  $(=\min(t \text{ right})\)$ 

<span id="page-35-0"></span>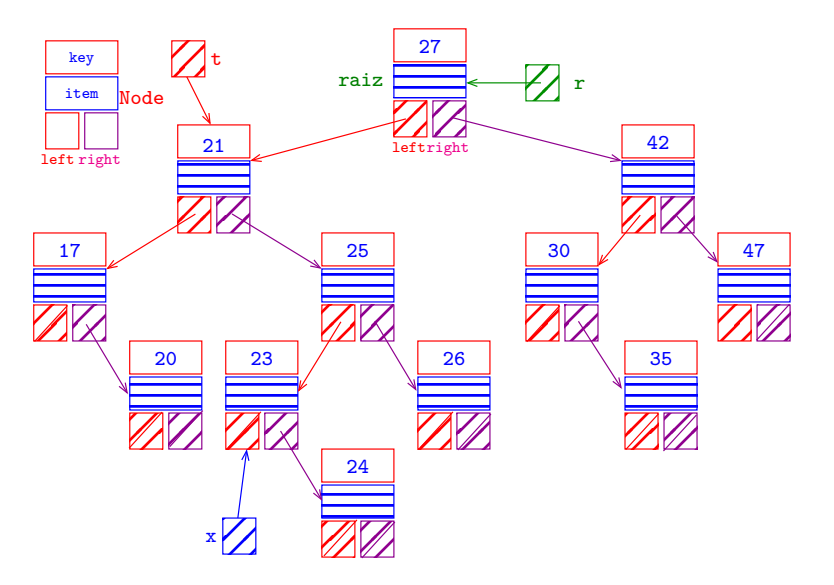

remova x da árvore (=dele[t](#page-0-0)eMin(t-[r](#page-36-0)[i](#page-32-0)[g](#page-33-0)[h](#page-42-0)t[\)](#page-55-0))

<span id="page-36-0"></span>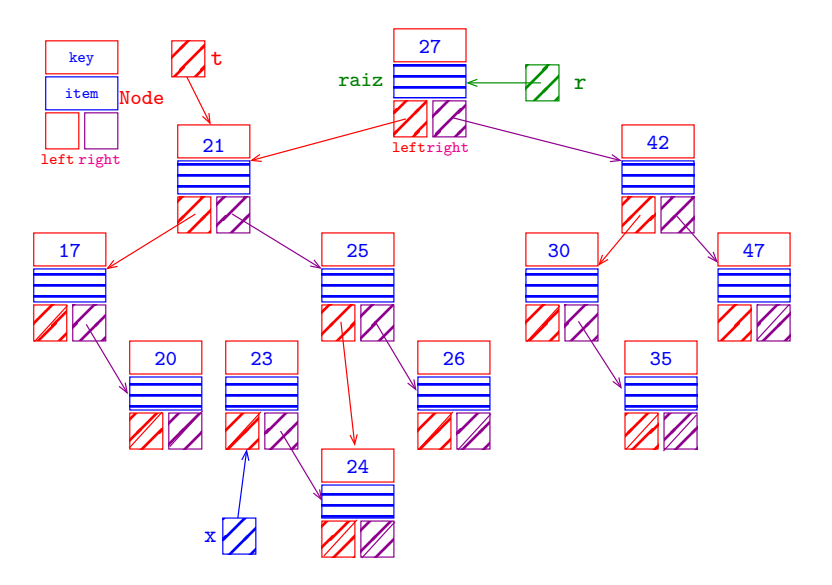

ajuste x right  $(x \text{ right} \leftarrow \text{deleteMin}(t \text{ right})\text{)}$  $2990$ 

<span id="page-37-0"></span>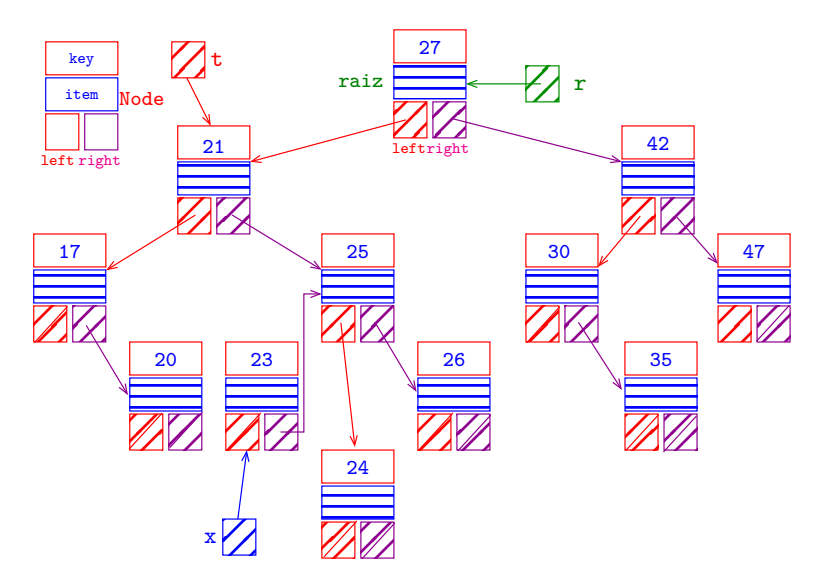

ajuste x.left (x.left ← t.left)

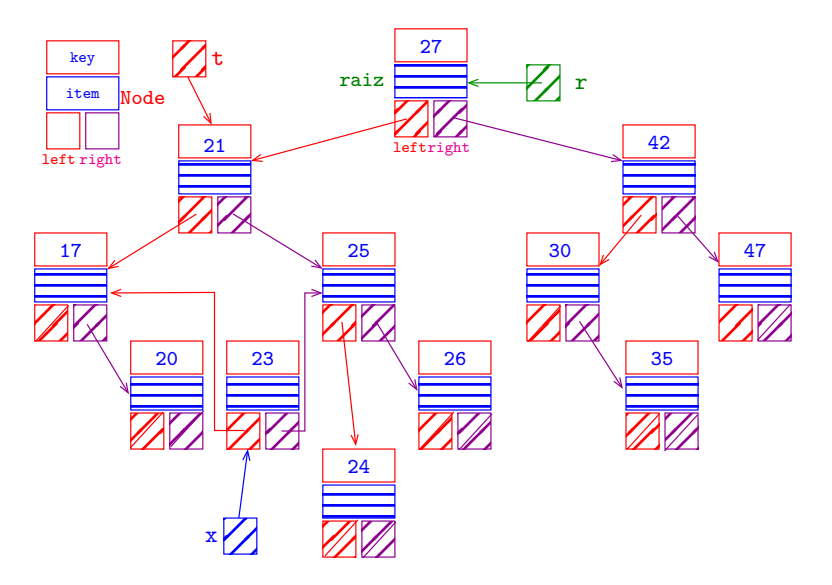

retorne x para ajustar a referência que era para t  $\Rightarrow$  $2990$ 

<span id="page-39-0"></span>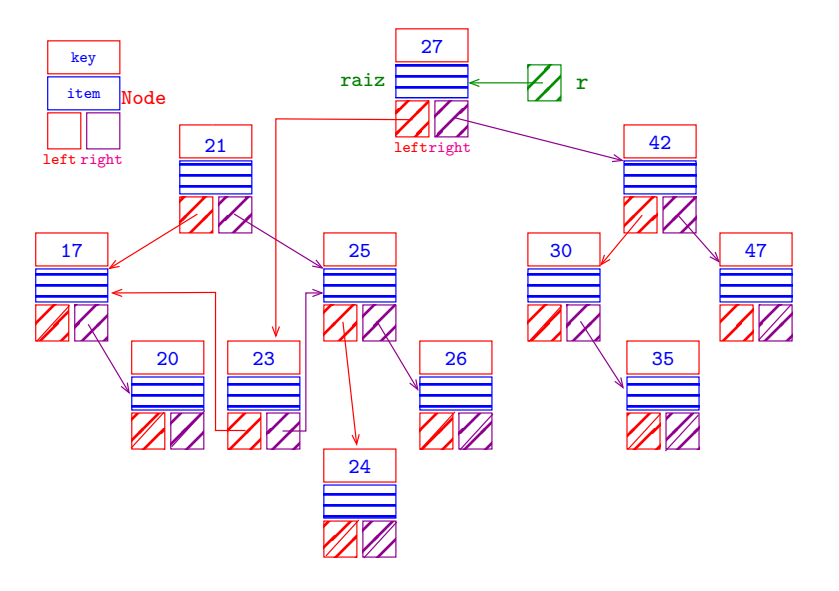

K ロ ▶ K 個 ▶ K 결 ▶ K 결 ▶ │ 결 │ K 9 Q Q

coletor de lixo em ação

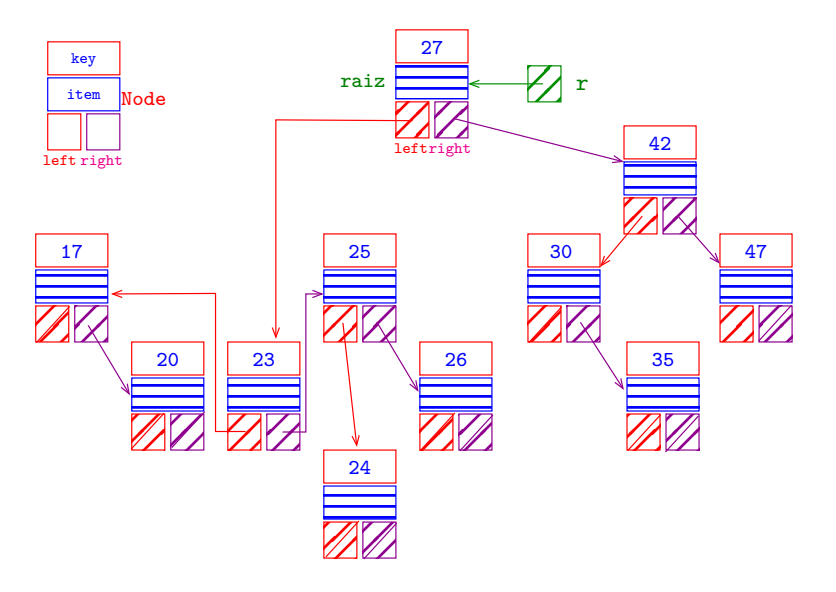

<span id="page-41-0"></span>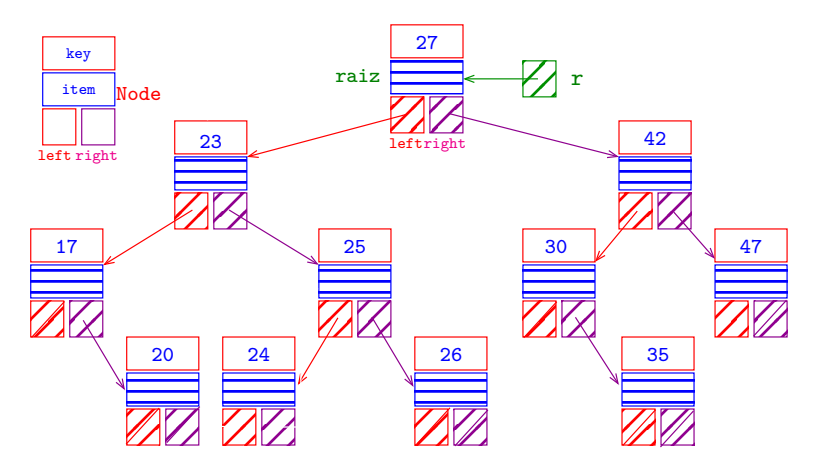

K ロ ▶ K 個 ▶ K 결 ▶ K 결 ▶ │ 결 │ K 9 Q Q

# delete(key)

**KORKARYKERKER OQO** 

<span id="page-42-0"></span>Remove o nó que contém a chave key. Se nenhum nó contém key, não faz nada.

```
public void delete(Key key) {
  r = delete(r, key);
}
```
# delete(key)

private Node delete(Node x, Key key) { if  $(x == null)$  return null; int  $cmp = key.compile(x.\text{key});$ if  $(\text{cmp} < 0)$  $x.$  left = delete( $x.$  left,  $key$ ); else if  $(\text{cmp} > 0)$  $x. right = delete(x. right, key);$ else{ // não tem algum filho if  $(x \text{ right} == \text{null})$  return  $x \text{ left}$ ; if  $(x.left == null)$  return x.right;

# delete(key)

```
// x tem ambos os filhos
      Node t = x;
      x = min(t.right); // x.left == nullx.right = deleteMin(t.right);
      x. left = t. left;
  }
  return x;
}
```
**KORK ERKER ADA DI VOLO** 

### Consumo de tempo

<span id="page-45-0"></span>O consumo de tempo das funções get(), put() e delete() é, no pior caso, proporcional à altura da árvore.

Conclusão: interessa trabalhar com árvores balanceadas: árvores AVL, árvores rubro-negras, árvores . . .

KEL KALA KELKEL KARA

### Desempenho esperado

<span id="page-46-0"></span>A ideia de BST é realizarmos uma espécie de "busca binária dinâmica".

Gostaríamos de combinar a eficiência da busca por chaves ordenados (get()) com a eficiência da inserção (put() e remoção (delete()).

Qual é o número de chaves examinadas/comparadas em uma busca com sucesso?

Busca com sucesso  $=$  busca em que a chave procurada está na BST.

Toda operação de busca ou inserção visita  $1 + p$ nós, sendo p a profundidade do último nó visitado.

**KORKA SERKER YOUR** 

### Desempenho esperado

Na BST acima:

- $\triangleright$  a busca por 27 requer  $1+0$  comparações
- $\triangleright$  a busca por 21 requer  $1+1$  comparações
- $\triangleright$  a busca por 42 requer  $1+1$  comparações
- $\triangleright$  a busca por 17 requer  $1+2$  comparações
- $\triangleright$  a busca por 25 requer  $1+2$  comparações
- $\triangleright$  a busca por 30 requer  $1+2$  comparações
- $\triangleright$  a busca por 47 requer  $1+2$  comparações
- $\triangleright$  a busca por 20 requer  $1+3$  comparações
- $\triangleright$  a busca por 23 requer  $1+3$  comparações
- $\triangleright$  a busca por 26 requer  $1+3$  comparações
- $\triangleright$  a busca por 35 requer  $1+3$  comparações
- $\triangleright$  $\triangleright$  $\triangleright$  $\triangleright$  $\triangleright$  $\triangleright$  $\triangleright$  a bu[s](#page-55-0)ca por 24 requer  $1+4$  co[m](#page-46-0)[pa](#page-48-0)ra[ç](#page-49-0)[õ](#page-0-0)es

 $299$ 

### Desempenho esperado

<span id="page-48-0"></span>Assim, o número médio de comparações necessários para uma busca com sucesso na BST acima é

 $(1+2+2+3+3+3+3+4+4+4+4+5)/12 \approx 3.17$ 

O **comprimento interno** (= *internal path length*) de uma BT é a soma das profundidades dos seus nós. O comprimento interno da árvore mostrada anteriormente é

 $0 + 1 + 1 + 2 + 2 + 2 + 2 + 3 + 3 + 3 + 3 + 4 = 26$ 

**KORKAR KERKER SAGA** 

<span id="page-49-0"></span>Uma **BST aleatória** é uma BST que se obtém inserindo n chaves distintas em ordem aleatória numa árvore inicialmente vazia.

Qual é o número esperado de comparações em uma busca com sucesso em uma BST aleatória com n chaves?

K ロ ▶ K 個 ▶ K 할 ▶ K 할 ▶ 이 할 → 이익 @

**Fato**. Buscas com sucesso numa BST aleatória com n chaves requer cerca de  $2 \lg n$  comparações na média.

**Demonstração**: O número de comparações para encontrados uma dada chave é 1 mais a profundidade do nó que contém a chave. Se somarmos todas as profundidades dos nós de uma árvore obtemos o comprimento interno C da árvore. O número médio de comparações para uma busca com sucesso nessa árvore é portanto  $1 + C/n$ .

Seja C<sub>n</sub> o comprimento interno de uma BST aleatória com n chaves. Temos que  $C_0 = 0$ ,  $C_1 = 0$  e

$$
C_n = ((C_0 + C_{n-1} + n-1)
$$
  
+ (C\_1 + C\_{n-2} + n-1)  
+ ...  
+ (C\_{n-1} + C\_0 + n-1))/n.

Cada n−1 é devido a contribuição da raiz às profundidades das duas subárvores. Reescrevendo a terceira igualdade obtemos

$$
nC_n = 2(C_0 + C_1 + \ldots + C_{n-1}) + n(n-1).
$$

**KORKARYKERKER OQO** 

Agora vem um truque meio manjado. Primeiro, trocando n por n−1 na última igualdade temos que

$$
(n-1)C_{n-1}=2(C_0+C_1+\ldots+C_{n-2})+(n-1)(n-2).
$$

Segundo, fazemos

$$
\text{nC}_n - (n\!-\!1)C_{n-1} = 2C_{n-1} + 2(n\!-\!1).
$$

Rearranjando os termos e dividindo por  $n(n + 1)$ obtemos

$$
\frac{C_n}{n+1} = \frac{C_{n-1}}{n} + \frac{2(n-1)}{n(n+1)} < \frac{C_{n-1}}{n} + 2\frac{1}{n}
$$

**KORKARYKERKER OQO** 

A última recorrência que pode ser "desenrolada" até o caso base

$$
\frac{C_n}{n+1} < \frac{C_1}{2} + 2\left(\frac{1}{2} + \frac{1}{3} + \frac{1}{4} + \dots + \frac{1}{n-1} + \frac{1}{n}\right).
$$
\nAssim,

$$
C_n < 2(n+1)\left(\frac{1}{2} + \frac{1}{3} + \frac{1}{4} + \cdots + \frac{1}{n-1} + \frac{1}{n}\right).
$$

Sabemos que

$$
\sum_{2}^{n}\frac{1}{n} < \int_{1}^{n}\frac{1}{x} dx = \ln n - \ln 1 = \ln n.
$$

K ロ ▶ K 個 ▶ K 할 ▶ K 할 ▶ 이 할 → 이익 @

Logo, como  $2/\lg e = 1.3862...$ 

$$
C_n < 2(n+1)\ln n = 2(n+1)\frac{\lg n}{\lg e} < 1.39(n+1)\lg n
$$

Portanto, concluímos que na média o número de comparações em uma BST aleatória é

$$
1 + \frac{1.39(n+1)\lg n}{n} \sim 2\lg n.
$$

KELK KØLK VELKEN EL 1990

#### <span id="page-55-0"></span>Consumo de tempo

O número esperado de nós visitados durante uma busca em uma BST aleatória não passa de  $3 \lg n$ 

K ロ ▶ K 個 ▶ K 할 ▶ K 할 ▶ 이 할 → 이익 @